# Affinity Photo klavye kısayolları

#### Düzenleme

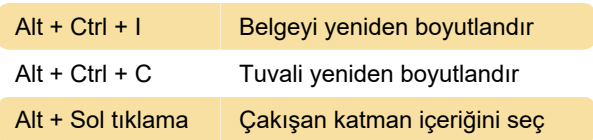

## Eylem (Dönüştürme)

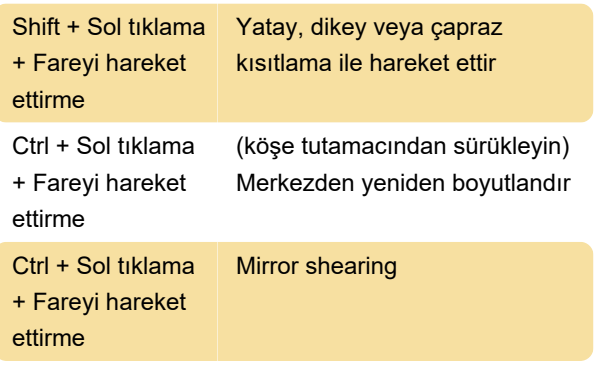

#### Dosya

 $Ctrl + Alt + Shift +$ S Dışa aktar

#### Araçlar

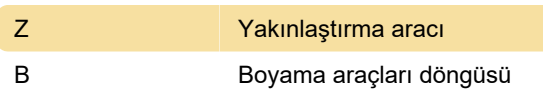

### Araçlar: Sadece Liquify Persona

P **Liquify Push Forward aracı** 

#### Araçlar: Sadece Develop Persona

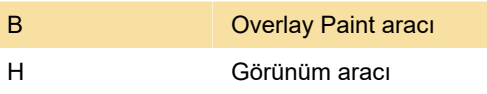

#### Araçlar: Sadece Persona'yı dışa aktarma

S Dilim aracı

#### Düzenleme

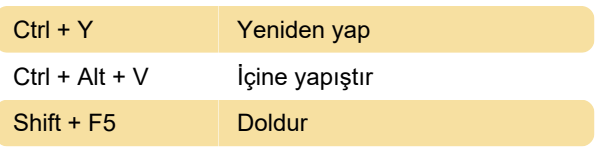

Alt + Del Inpaint

#### Katman işlemleri

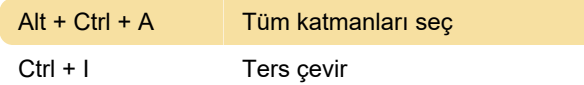

#### Ayarlama ve filtre

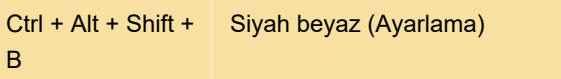

#### Çeşitli

Kaynak: Affinity yardım sayfası

Son değişiklik: 11.11.2019 20:10:33

Daha fazla bilgi için: [defkey.com/tr/affinity-designer](https://defkey.com/tr/affinity-designer-klavye-kisayollari?filter=basic)[klavye-kisayollari?filter=basic](https://defkey.com/tr/affinity-designer-klavye-kisayollari?filter=basic)

[Bu PDF'yi özelleştir...](https://defkey.com/tr/affinity-designer-klavye-kisayollari?filter=basic?pdfOptions=true)